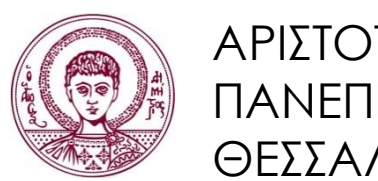

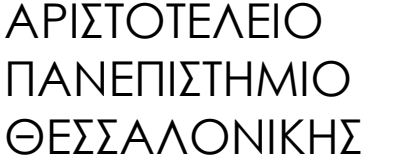

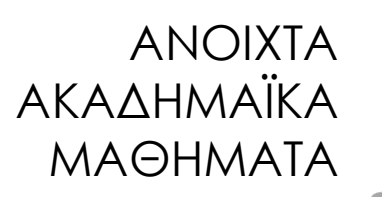

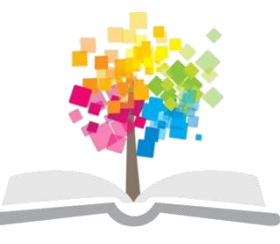

# **Εισαγωγή στον Προγραμματισμό H/Y (Fortran 90/95/2003)**

**Ενότητα 8:** Συναρτήσεις

### **Νίκος Καραμπετάκης** Τμήμα Μαθηματικών

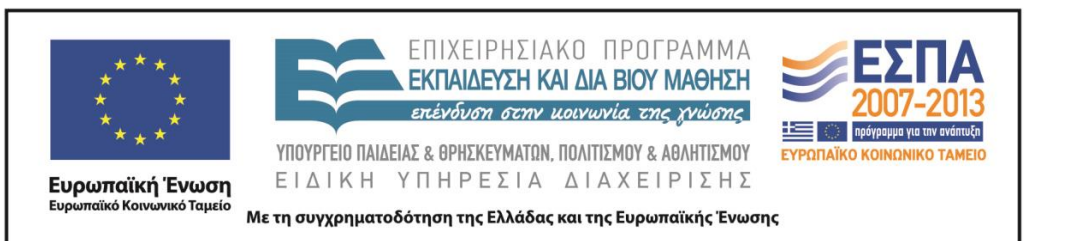

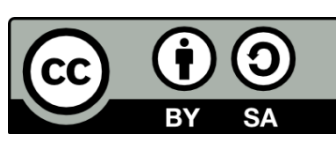

# Άδειες Χρήσης

- Το παρόν εκπαιδευτικό υλικό υπόκειται σε άδειες χρήσης Creative Commons.
- Για εκπαιδευτικό υλικό, όπως εικόνες, που υπόκειται σε άλλου τύπου άδειας χρήσης, η άδεια χρήσης αναφέρεται ρητώς.

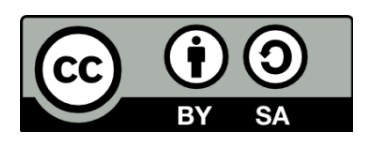

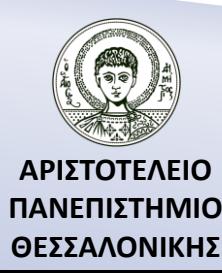

# Χρηματοδότηση

- Το παρόν εκπαιδευτικό υλικό έχει αναπτυχθεί στα πλαίσια του εκπαιδευτικού έργου του διδάσκοντα.
- Το έργο «Ανοικτά Ακαδημαϊκά Μαθήματα στο Αριστοτέλειο Πανεπιστήμιο Θεσσαλονίκης» έχει χρηματοδοτήσει μόνο την αναδιαμόρφωση του εκπαιδευτικού υλικού.
- Το έργο υλοποιείται στο πλαίσιο του Επιχειρησιακού Προγράμματος «Εκπαίδευση και Δια Βίου Μάθηση» και συγχρηματοδοτείται από την Ευρωπαϊκή Ένωση (Ευρωπαϊκό Κοινωνικό Ταμείο) και από εθνικούς πόρους.

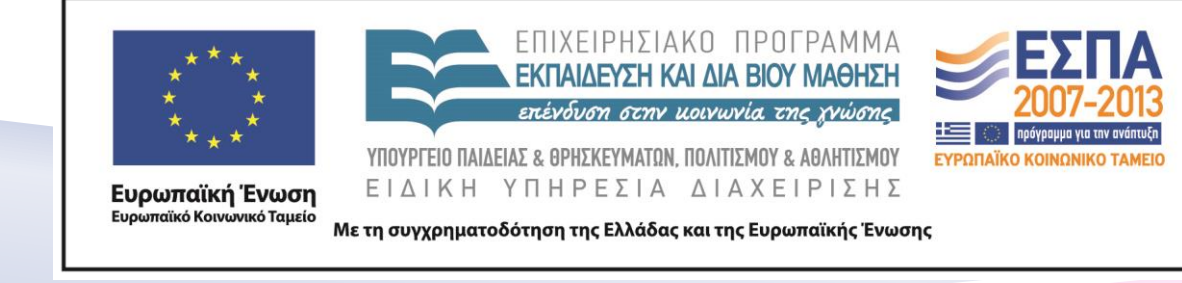

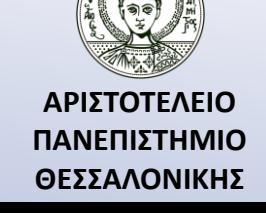

# Περιεχόμενα Ενότητας

- 1. Η τεχνική του τμηματικού προγραμματισμού.
- 2. Τι είναι υποπρόγραμμα και ποιοι είναι οι κύριοι λόγοι ανάπτυξης υποπρογραμμάτων.
- 3. Κατηγορίες υποπρογραμμάτων.
- 4. Κατηγορίες Συναρτήσεων-Σύνταξη Συνάρτησης υποπρογράμματος.
- 5. Συναρτήσεις Διαδικασίες της αριθμητικής IMSL βιβλιοθήκης της Compaq Visual Fortran.

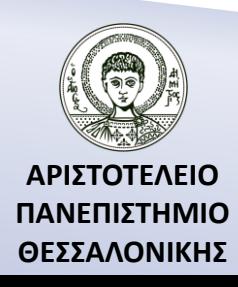

# Σκοποί Ενότητας

- 1. Η παρουσίαση των υποπρογραμμάτων.
- 2. Η παρουσίαση του ορισμού και του τρόπου δήλωσης των συναρτήσεων.
- 3. Η παρουσίαση των μεθόδων εισαγωγής δεδομένων/ επιστροφής τιμών σε συναρτήσεις.

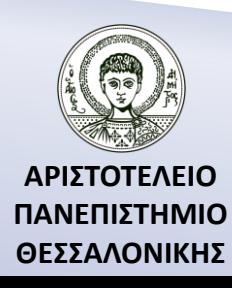

### Παραδείγματα όπου απαιτείται η χρήση συναρτήσεων – διαδικασιών

$$
e^{A} = I_{n} + \frac{1}{1!}A + \frac{1}{2!}A^{2} + \frac{1}{3!}A^{3} + \cdots
$$

$$
\binom{n}{m} = \frac{n!}{m!(n-m)!}, n > m
$$

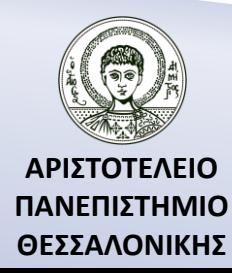

### Η τεχνική του τμηματικού προγραμματισμού

Είναι η τεχνική κατά την οποία η επίλυση ενός προβλήματος ανάγεται στην επίλυση άλλων απλούστερων προβλημάτων, τα οποία με τη σειρά τους μπορούν να ανάγονται σε επίσης απλούστερα προβλήματα.

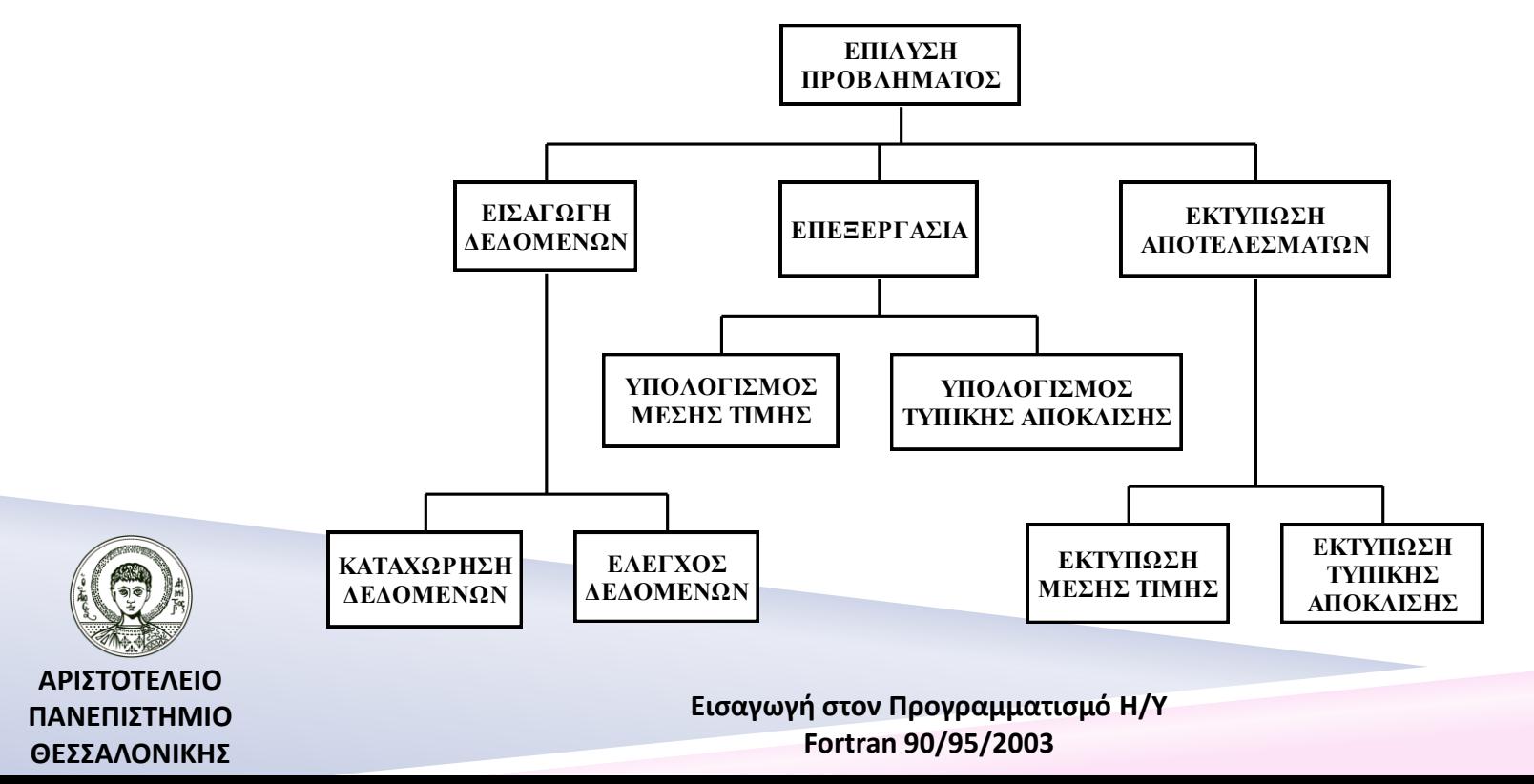

# Τι είναι το υποπρόγραμμα;

Ένα τμήμα προγράμματος που επιτελεί ένα αυτόνομο έργο και έχει γραφτεί χωριστά από το υπόλοιπο πρόγραμμα. Αν έχει γραφεί μέσα στο πρόγραμμα λέγεται **εσωτερικό (internal)** ενώ αν έχει γραφεί εξωτερικά από το πρόγραμμα λέγεται **εξωτερικό (external)**.

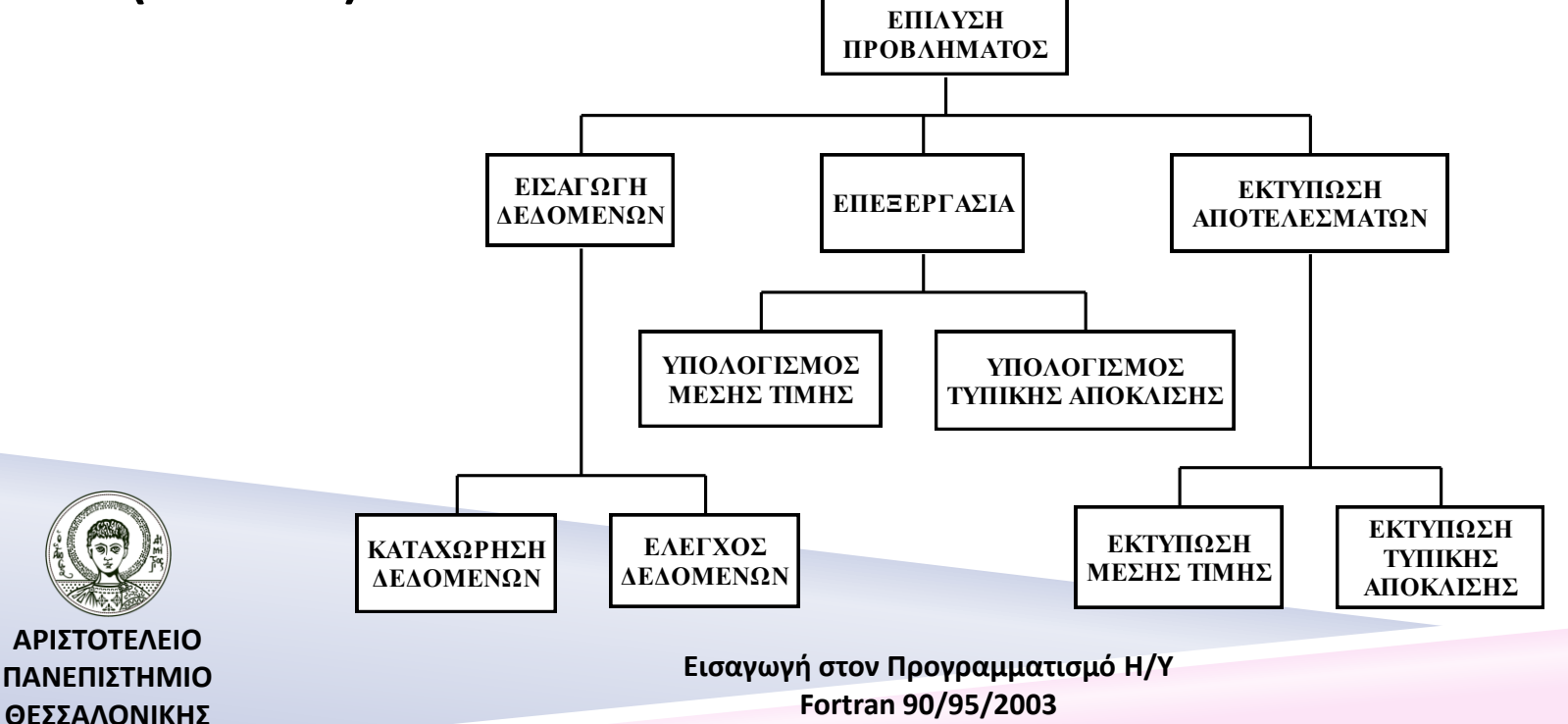

### Ποιοι είναι οι κύριοι λόγοι ανάπτυξης των υποπρογραμμάτων;

- Είναι ευκολότερο το γράψιμο και ο έλεγχος των προγραμμάτων αυτών, εφόσον γίνεται χώρια από το κυρίως πρόγραμμα.
- Η τεκμηρίωση (έλεγχος των λαθών) είναι ευκολότερη επειδή δουλεύουμε με μικρότερα προγράμματα.
- Τα ανεξάρτητα αυτά προγράμματα μπορούν να χρησιμοποιηθούν και από άλλα προγράμματα.
- Τα προγράμματα είναι πιο αναγνώσιμα λόγω αυτής της δομής.
- Πολλοί προγραμματιστές μπορούν να δουλέψουν σε ξεχωριστά προγράμματα ενός κυρίου προγράμματος, σχεδόν ανεξάρτητα ο ένας από τον άλλο.
- Ανεξάρτητα κομμάτια του προγράμματος γίνονται μικρότερα και συνεπώς απλούστερα.
- Ένα τέτοιο πρόγραμμα μπορεί να χρησιμοποιηθεί πολλές φορές από το ίδιο το πρόγραμμα.

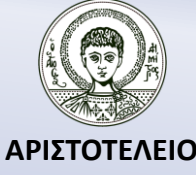

**ΠΑΝΕΠΙΣΤΗΜΙΟ ΘΕΣΣΑΛΟΝΙΚΗΣ**

### Διαχωρισμός των υποπρογραμμάτων σε δύο κατηγορίες

- *Συνάρτηση* **(***function***)** : είναι ένα υποπρόγραμμα που στόχο του έχει να υπολογίζει και να **επιστρέφει μόνο μια τιμή** (αριθμητική, χαρακτήρα, λογική) με το όνομά της όπως οι γνωστές μαθηματικές συναρτήσεις, π.χ. SIN(X), COS(X) κ.λ.π..
- *Διαδικασία* **(***subroutine***) :** είναι ένα υποπρόγραμμα το οποίο έχει όλα τα χαρακτηριστικά ενός προγράμματος.

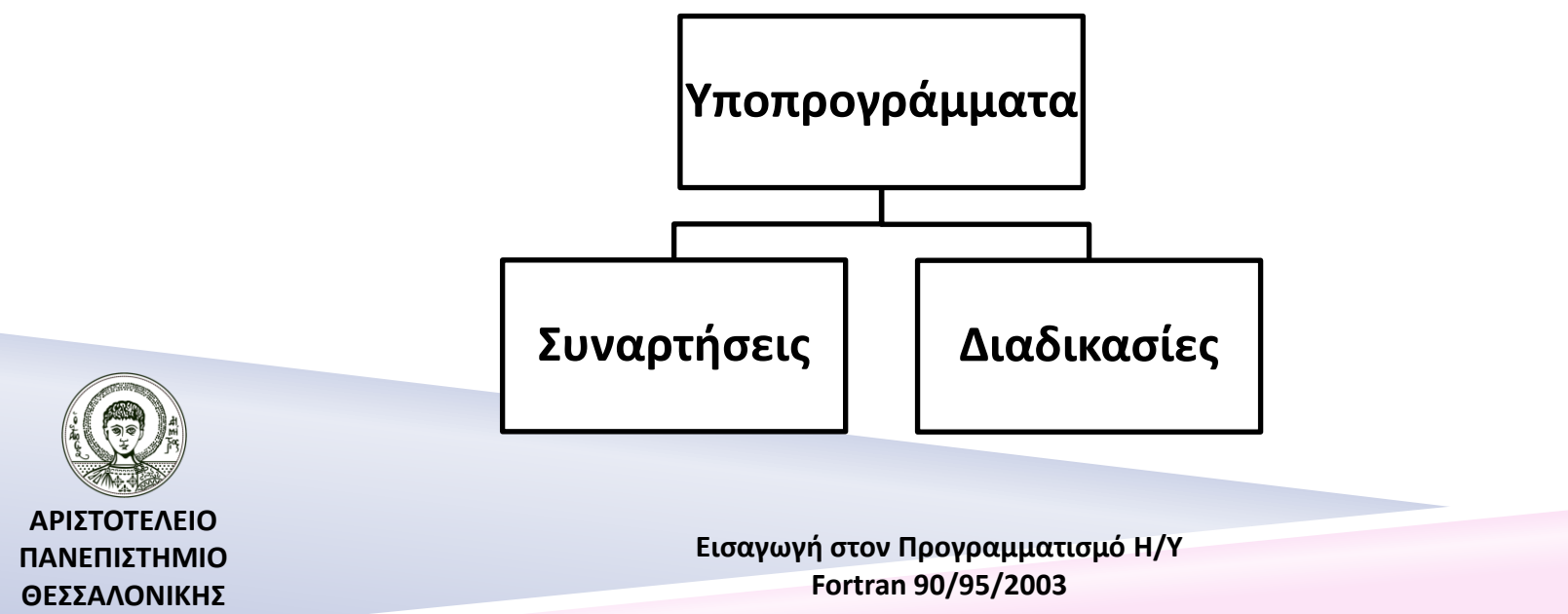

### Διαχωρισμός των συναρτήσεων σε κατηγορίες

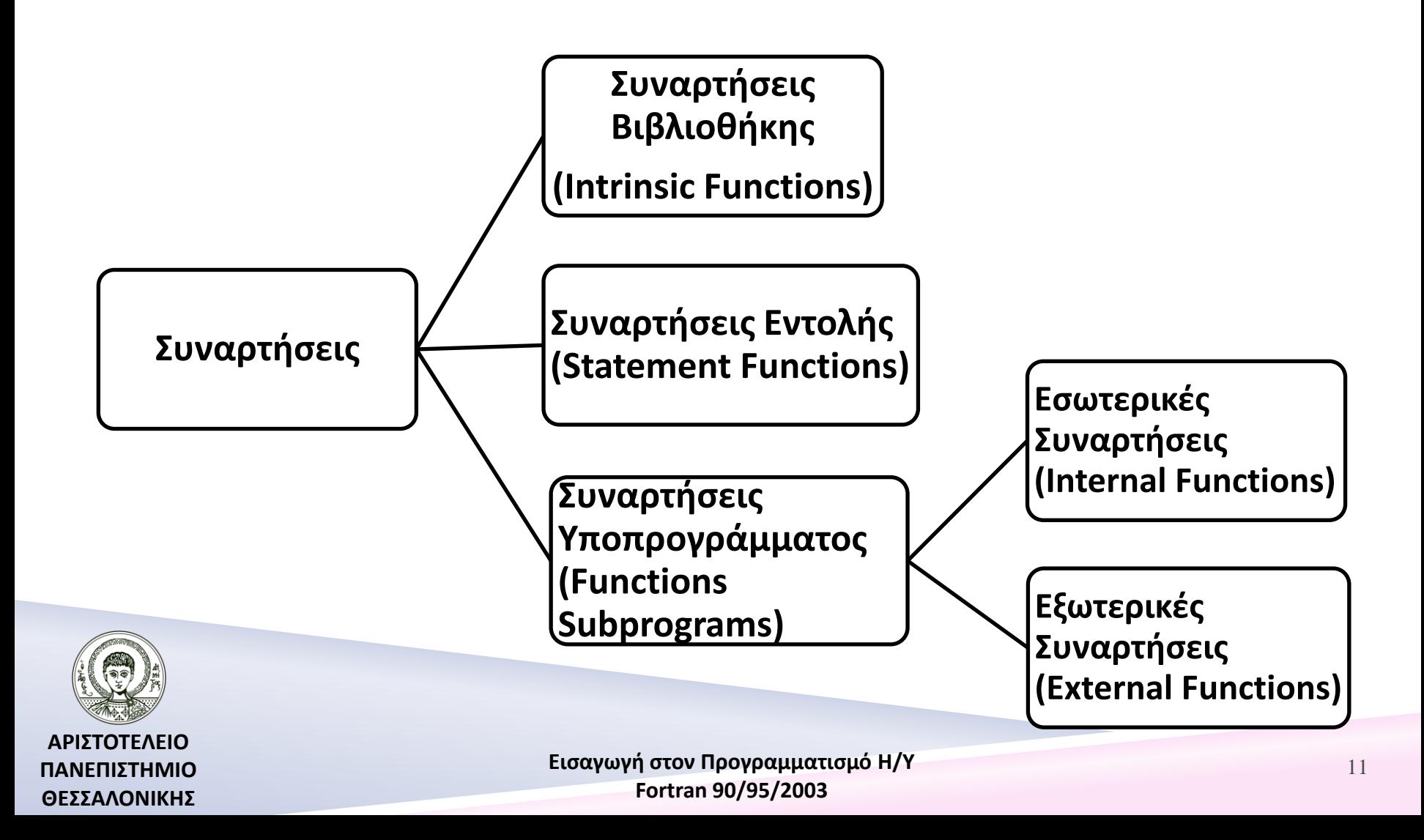

# Συναρτήσεις βιβλιοθήκης

Οι συναρτήσεις βιβλιοθήκης είναι οι γνωστές αριθμητικές και αλφαριθμητικές συναρτήσεις που αναφέραμε στο κεφάλαιο 2, π.χ. COS, SIN, TAN, EXP, LEN, TRIM, κλπ.

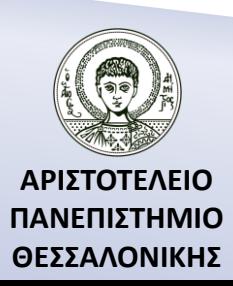

# Συναρτήσεις εντολής

**«όνομα συνάρτησης»(λίστα μεταβλητών) = έκφραση**

### **PROGRAM TESTFUNCTION**

REAL :: X, Y, DIST

**DIST(X,Y)=SQRT(X\*\*2+Y\*\*2)**

READ\*,X,Y

```
PRINT*,DIST(X,Y)
```
#### **END PROGRAM TESTFUNCTION**

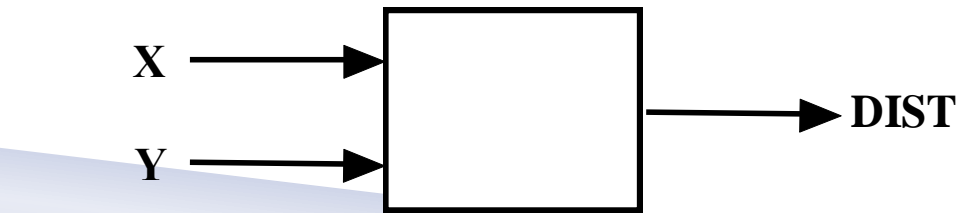

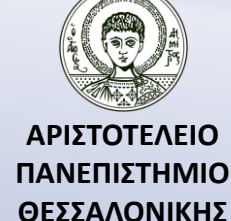

## Συναρτήσεις υποπρογράμματος – Σύνταξη

- **«Τύπ. Δεδομ.» FUNCTION «όνομα συνάρτ.»([Λίστα Μεταβλητών]) [RESULT=όνομα]**
	- **IMPLICIT NONE**
	- **Τμήμα Δηλώσεων**
	- **Τμήμα Εκτέλεσης**
	- **Τμήμα Υποπρογράμματος**
- **END FUNCTION «όνομα συνάρτησης»**

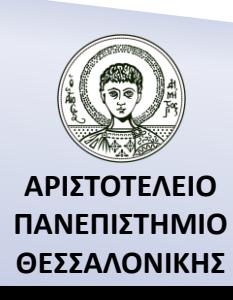

## Συναρτήσεις υποπρογράμματος – Παράδειγμα

**REAL FUNCTION DIST(X,Y)**

 **IMPLICIT NONE**

 **REAL, INTENT(IN) :: X,Y**

 **DIST= SQRT(X\*\*2+Y\*\*2)**

### **END FUNCTION DIST**

Η δήλωση **INTENT(IN)** σημαίνει ότι η συνάρτηση δέχεται δεδομένα εκτός συνάρτησης, π.χ. από το πρόγραμμα, τα οποία και δεν πρέπει να αλλάξουν τιμή μέσα στη συνάρτηση.

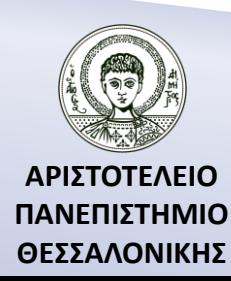

## Συναρτήσεις υποπρογράμματος – Παρατηρήσεις

- Η λίστα μεταβλητών (*τυπικές παράμετροι* (*formal arguments*)) χρησιμοποιείται για την εισαγωγή δεδομένων στη συνάρτηση, ενώ το αποτέλεσμα της συνάρτησης τοποθετείται στο όνομα της συνάρτησης, το οποίο θα πρέπει να λάβει οπωσδήποτε τιμή πριν τον ορισμό του τέλους της συνάρτησης.
- Το όνομα της συνάρτησης ποτέ δεν πρέπει να βρεθεί δεξιά του ίσον.
- Η τοποθέτηση μιας εσωτερικής συνάρτησης γίνεται πριν το τέλος του προγράμματος και μετά την εντολή CONTAINS.
- Η χρήση των συναρτήσεων γίνεται με τον ίδιο τρόπο χρήσης των συναρτήσεων βιβλιοθήκης.
- Μεγάλη προσοχή θα πρέπει να δοθεί στην ταύτιση του πλήθους, της σειράς και του τύπου δεδομένων των ορισμάτων που δέχεται η συνάρτηση.

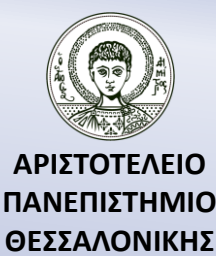

# Παράδειγμα 1 (μέσω εσωτερικής συνάρτησης)

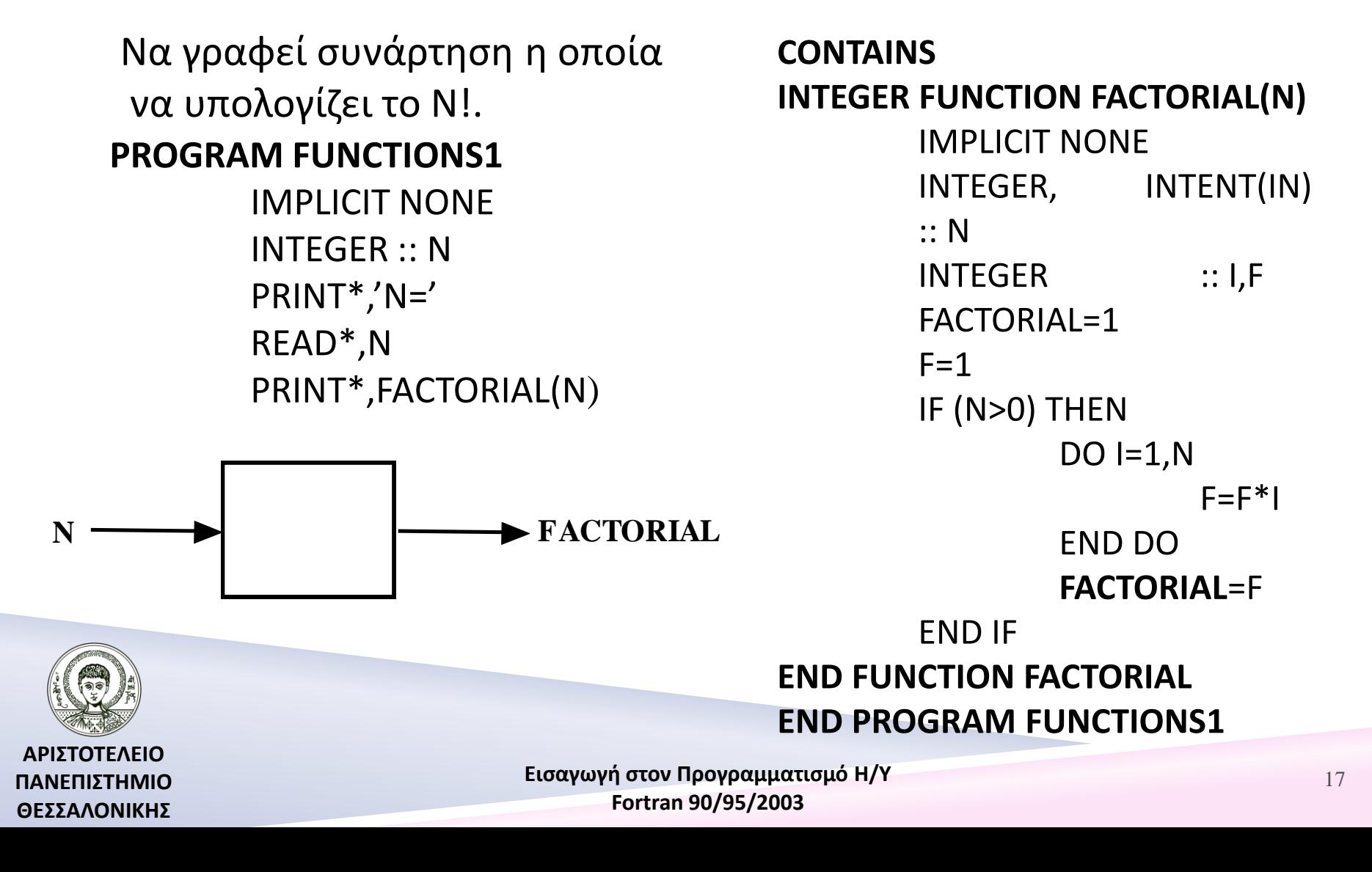

### Παράδειγμα 1

(μέσω εξωτερικής συνάρτησης και block interface)

Να γραφεί συνάρτηση η οποία να υπολογίζει το N!. **Αρχείο 1 : FACTORIAL.F90 INTEGER FUNCTION FACTORIAL(N)** IMPLICIT NONE INTEGER, INTENT(IN):: N INTEGER :: I,F FACTORIAL=1  $F=1$ IF  $(N>0)$  THEN  $DO I=1,N$  $F=\mathrm{F*I}$ END DO FACTORIAL=F END IF **END FUNCTION FACTORIAL**

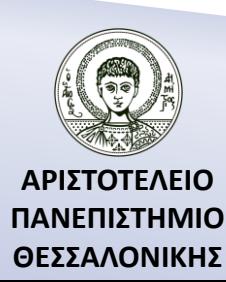

### Παράδειγμα 1 (…συνέχεια) (μέσω εξωτερικής συνάρτησης και block interface)

Να γραφεί συνάρτηση η οποία να υπολογίζει το N!.

**Αρχείο 2 : MAIN.F90 PROGRAM FUNCTIONS1** IMPLICIT NONE

 **INTERFACE INTEGER FUNCTION FACTORIAL(N)** INTEGER, INTENT(IN) :: N  **END FUNCTION FACTORIAL END INTERFACE**

INTEGER :: N PRINT\*,'N=' READ\*,N PRINT\*,FACTORIAL(N) **END PROGRAM FUNCTIONS1**

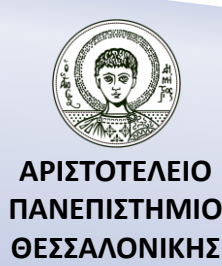

### Παράδειγμα 1 (μέσω δήλωσης εξωτερικής συνάρτησης)

Να γραφεί συνάρτηση η οποία να υπολογίζει το N!.

**Αρχείο 1 : FACTORIAL.F90 INTEGER FUNCTION FACTORIAL(N)** IMPLICIT NONE INTEGER, INTENT(IN):: N INTEGER :: I.F  $FACTORIAL=1$  $F=1$ IF  $(N>0)$  THEN  $DO I=1,N$  $F=\mathrm{F*I}$ END DO FACTORIAL=F END IF **END FUNCTION FACTORIAL**

**Εισαγωγή στον Προγραμματισμό Η/Υ Fortran 90/95/2003** 

20

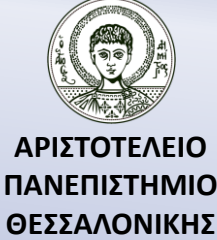

### Παράδειγμα 1 (…συνέχεια) (μέσω δήλωσης εξωτερικής συνάρτησης)

Να γραφεί συνάρτηση η οποία να υπολογίζει το N!.

**Αρχείο 2 : MAIN.F90 PROGRAM FUNCTIONS1** IMPLICIT NONE

 **INTEGER, EXTERNAL :: FACTORIAL (ή EXTERNAL FACTORIAL )**

INTEGER :: N PRINT\*,'N=' READ\*,N PRINT\*,FACTORIAL(N) **END PROGRAM FUNCTIONS1**

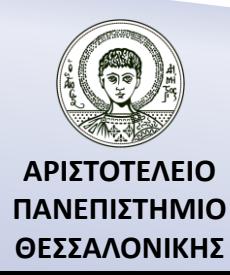

# Παράδειγμα 2

Να γραφεί συνάρτηση η οποία να υπολογίζει την δύναμη M ενός πίνακα A, διαστάσεως N.

### **PROGRAM FUNCTIONS2**

```
IMPLICIT NONE
REAL, DIMENSION(:,:), ALLOCATABLE :: A
INTEGER :: I,J,N,M
PRINT*,'DIMENSION OF THE MATRIX='
READ*,N
ALLOCATE ( A(N,N) )
READ^*, ((A(I,J),J=1,N),I=1,N)PRINT*,'POWER INDEX ='
READ*,M
PRINT*, MATRIXPOWER(A,N,M)
```
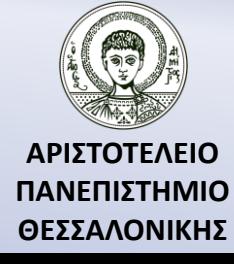

# Παράδειγμα 2 (…συνέχεια)

#### **CONTAINS**

```
FUNCTION MATRIXPOWER(A,N,M)
                IMPLICIT NONE
                INTEGER, INTENT(IN) :: N,M
                REAL, DIMENSION(N,N), INTENT(IN) :: A
                REAL, DIMENSION(N,N) :: P,MATRIXPOWER
                INTEGER :: I
                DO I=1,NP(I,I)=1END DO
                DO I=1,MP=MATMUL(A,P)
                END DO
                MATRIXPOWER=P
        END FUNCTION MATRIXPOWER
END PROGRAM FUNCTIONS2
```
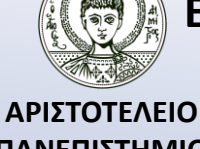

**ΠΑΝΕΠΙΣΤΗΜΙΟ ΘΕΣΣΑΛΟΝΙΚΗΣ**

# Παράδειγμα 2 – ή διαφορετικά

#### **CONTAINS**

```
FUNCTION MATRIXPOWER(A,Μ)
        IMPLICIT NONE
        INTEGER, INTENT(IN) :: M
        REAL, DIMENSION(:,:), INTENT(IN) :: A
        REAL, DIMENSION(SIZE(A,1),SIZE(A,2)) :: P,MATRIXPOWER
        INTEGER :: I
        DO I=1, SIZE(A,1)P(I,I)=1END DO
        DO I=1,MP=MATMUL(A,P)
        END DO
        MATRIXPOWER=P
        END FUNCTION MATRIXPOWER
END PROGRAM FUNCTIONS2
```
**ΑΡΙΣΤΟΤΕΛΕΙΟ ΠΑΝΕΠΙΣΤΗΜΙΟ ΘΕΣΣΑΛΟΝΙΚΗΣ**

# Άσκηση 1

Να γραφεί συνάρτηση υποπρογράμματος η οποία θα υπολογίζει το

$$
\binom{n}{m} = \frac{n!}{m!(n-m)!}, n > m
$$

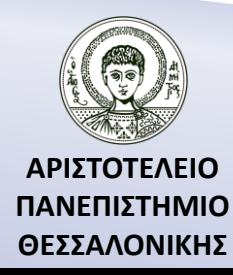

# Προαιρετικές τυπικές παράμετροι

Τύπος δεδομένων, **OPTIONAL** [,άλλα χαρακτηριστικά] :: Λίστα μεταβλητών **FUNCTION** MATRIXEXP(A,N,E)

> **REAL**, **OPTIONAL**, **INTENT**(IN) :: E **REAL** :: E1 ............. **IF**(.NOT.PRESENT(E)) **THEN**  $E1 = 1E-05$ **ELSE**  $F1 = F$ **END IF** ............. **DO WHILE** (ANY(ABS(TERM)>E1)) ....... **END FUNCTION** MATRIXEXP

.............

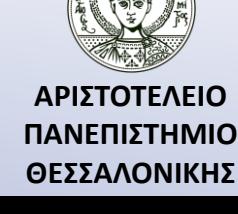

# Αναδρομικές συναρτήσεις

Να υπολογιστεί το παραγοντικό ενός ακεραίου αριθμού N, με την βοήθεια αναδρομικής συνάρτησης, γνωρίζοντας ότι  $N! = \{$ 1  $N = 0$  $N * (N - 1)!$   $N > 0$ 

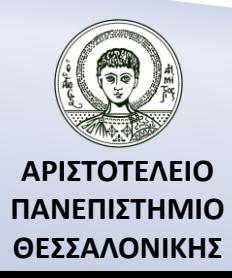

## Αναδρομικές συναρτήσεις (δήλωση)

**RECURSIVE Τύπος Δεδομ. «όνομ. συν. 1»([μεταβλητές]) RESULT («όνομ. συν. 2»)**

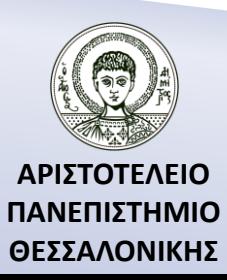

## Πρόγραμμα (αναδρομική συνάρτηση)

**PROGRAM RECFUNCTIONS1**

IMPLICIT NONE

PRINT\*,FACTORIAL(4)

#### **CONTAINS**

RECURSIVE INTEGER FUNCTION **FACTORIAL**(N) RESULT(**FACT**)

IMPLICIT NONE

INTEGER, INTENT(IN) :: N

IF (N==0) THEN

**FACT**=1

**FLSE** 

**FACT**=N\***FACTORIAL**(N-1)

END IF

END FUNCTION **FACTORIAL**

**END PROGRAM RECFUNCTIONS1**

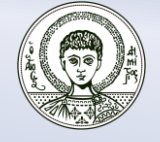

**ΑΡΙΣΤΟΤΕΛΕΙΟ ΠΑΝΕΠΙΣΤΗΜΙΟ ΘΕΣΣΑΛΟΝΙΚΗΣ**

# Τρόπος ανάκλησης

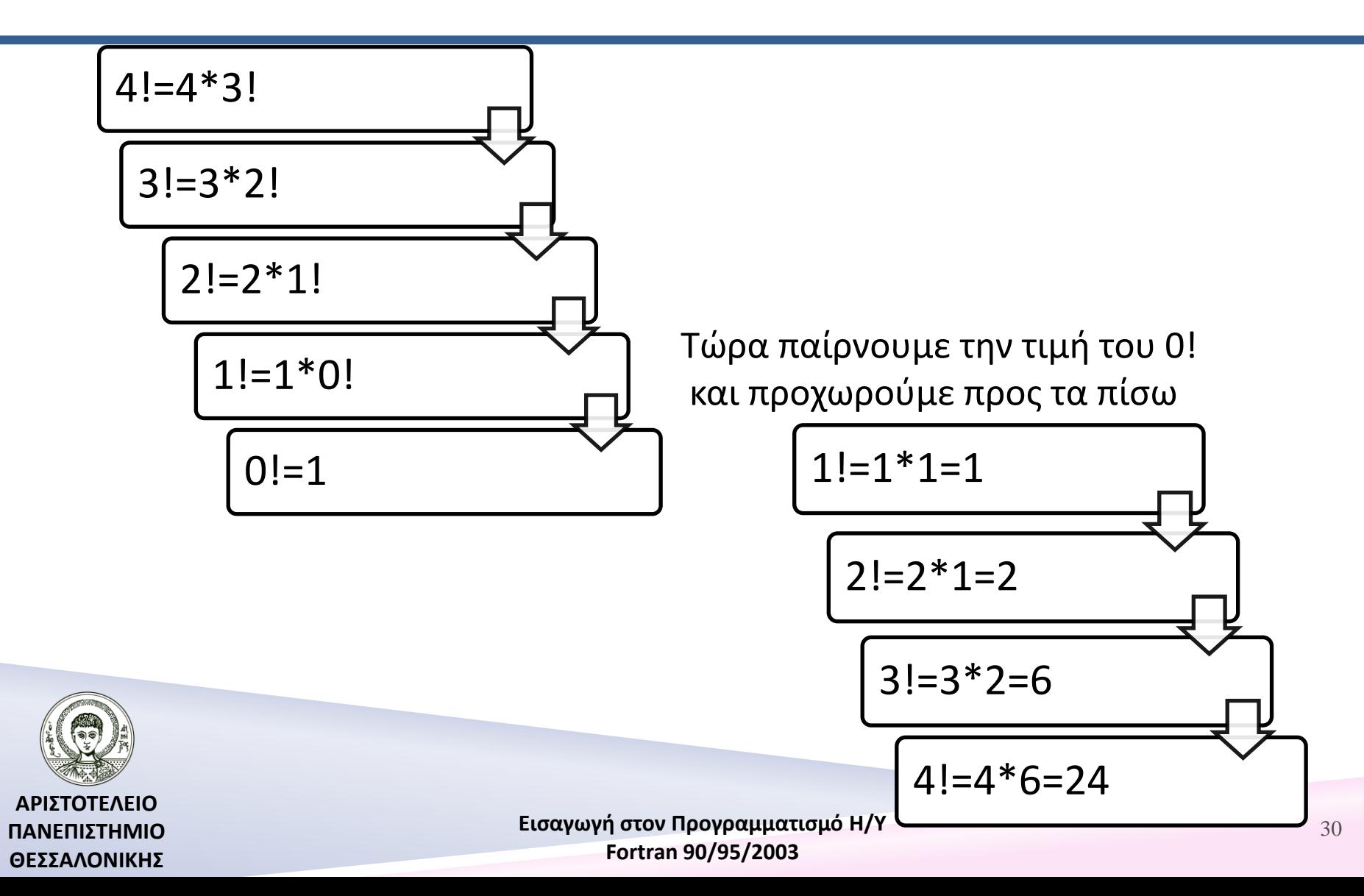

# Παράδειγμα 2 (Δύναμη πίνακα)

Να γραφεί αναδρομική συνάρτηση υποπρογράμματος που να υπολογίζει την M-οστή δύναμη ενός πίνακα A εκτάσεως /N,N/, χρησιμοποιώντας τον αναδρομικό τύπο :

$$
A^n = \begin{cases} I_n & n = 0 \\ A \times A^{n-1} & n \neq 0 \end{cases}
$$

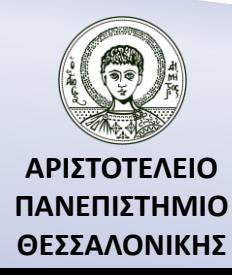

# Πρόγραμμα (Δύναμη πίνακα)

### **PROGRAM RECFUNCTIONS3**

```
IMPLICIT NONE
REAL, DIMENSION(:,:), ALLOCATABLE :: A
INTEGER :: I,J,N,M
PRINT*,'DIMENSION OF THE MATRIX='
READ*,N
ALLOCATE ( A(N,N) )
PRINT*,'ENTER MATRIX'
READ^*, ((A(I,J),J=1,N),I=1,N)PRINT*,'POWER INDEX='
READ*,M
PRINT*,MATRIXPOWER(A,N,M)
```
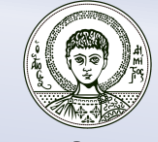

## Πρόγραμμα (Δύναμη πίνακα) (…συνέχεια – 1)

#### **CONTAINS**

### RECURSIVE FUNCTION **MATRIXPOWER**(A,N,M) RESULT(**MATPOWER**) IMPLICIT NONE INTEGER, INTENT(IN) :: N,M INTEGER :: I REAL, DIMENSION(N,N), INTENT(IN) :: A REAL, DIMENSION(N,N) :: **MATPOWER**

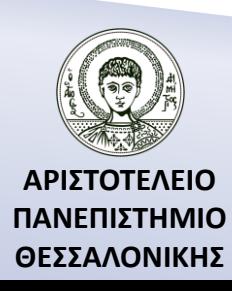

## Πρόγραμμα (Δύναμη πίνακα) (…συνέχεια – 2)

```
IF (M<0) THEN
               PRINT*,'ERROR'
ELSE IF (M==0) THEN
               DO I=1,NMATPOWER(I,I)=1
               END DO
```
ELSE

```
MATPOWER=MATMUL(MATRIXPOWER(A,N,M-1),A)
```
#### END IF END FUNCTION **MATRIXPOWER END PROGRAM RECFUNCTIONS3**

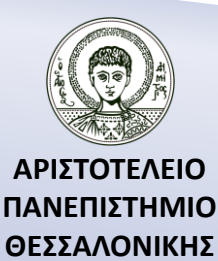

# Παράδειγμα 3 (Μ.Κ.Δ.)

Να υπολογιστεί ο μέγιστος κοινός διαιρέτης δύο θετικών ακεραίων αριθμών α, β χρησιμοποιώντας τον αναδρομικό τύπο:  $MK\Delta(\alpha, \beta) = \{$ MKΔ( $\alpha - \beta$ ,  $\beta$ )  $\alpha v \alpha > \beta$ MΚΔ(α,  $\beta - \alpha$ )  $\alpha v \alpha < \beta$  $\alpha$   $\alpha v \alpha = \beta$ 

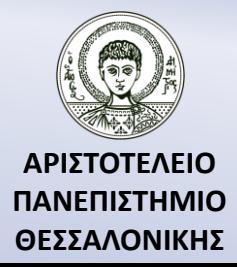

# Πρόγραμμα Μ.Κ.Δ. (1)

#### **PROGRAM RECFUNCTIONS2**

IMPLICIT NONE INTEGER :: A,B PRINT\*,'A,B=' READ\*,A,B PRINT\*,MKD(A,B) **CONTAINS** RECURSIVE INTEGER FUNCTION **MKD**(A,B) RESULT(**MKDF**) IMPLICIT NONE INTEGER, INTENT(IN) :: A,B

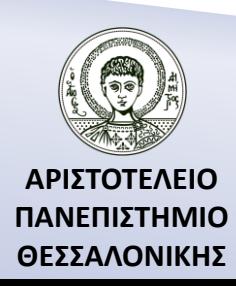

# Πρόγραμμα Μ.Κ.Δ. (2)

IF (A==B) THEN **MKDF**=A ELSE IF (A>B) THEN **MKDF**=**MKD**(A-B,B) ELSE **MKDF**=**MKD**(A,B-A) END IF END FUNCTION **MKD END PROGRAM RECFUNCTIONS2**

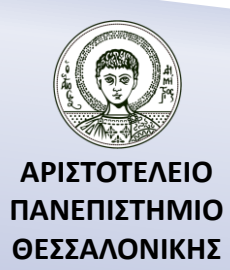

# Παραδείγματα

#### **Παράδειγμα 4**

Να υπολογιστεί ο μέγιστος κοινός διαιρέτης δύο θετικών ακεραίων αριθμών α, β χρησιμοποιώντας τον αναδρομικό τύπο :  $MK\Delta(a, b) =$  $\big\}$  $b$   $mod(a, b) = 0$  $MK\Delta(b, mod(a, b)) \mod(a, b) \neq 0$ ,  $a \geq b$  $\big\}$  $a \qquad \qquad mod(a,b) = 0$  $MK\Delta (mod(b, a), a) \mod(a, b) \neq 0$ ,  $a < b$ 

#### **Παράδειγμα 5**

Να γραφεί αναδρομική συνάρτηση που θα υπολογίζει το N-οστό όρο της ακολουθίας Fibonacci :

$$
F_i = F_{i-1} + F_{i-2}, F_1 = F_2 = 1
$$

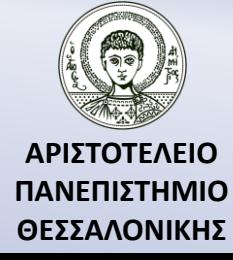

### Συναρτήσεις – Διαδικασίες της αριθμητικής IMSL βιβλιοθήκης της Compaq Visual Fortran

α) *MATH/LIBRARY :* διαθέτει συναρτήσεις χρήσιμες σε περιοχές των εφαρμοσμένων μαθηματικών, όπως γραμμικά συστήματα, ανάλυση ιδιοσυστημάτων, προσέγγιση και παρεμβολή, ολοκλήρωση και διαφόριση, διαφορικές εξισώσεις, μετασχηματισμοί, μη γραμμικές εξισώσεις, βελτιστοποίηση, πράξεις πινάκων, καθώς και άλλες εφαρμογές **.**

β) *STAT/LIBRARY :* διαθέτει στατιστικές συναρτήσεις που αφορούν βασικά στατιστικά στοιχεία, ανάλυση συσχέτισης, μη παραμετρική στατιστική, συναρτήσεις πιθανότητας, κλπ.

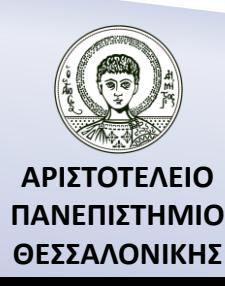

Παράδειγμα με συναρτήσεις της MATH/IMSL βιβλιοθήκης της Compaq Visual Fortran

#### **PROGRAM LIBRARY**

### **USE NUMERICAL\_LIBRARIES**

IMPLICIT NONE

REAL, DIMENSION(:,:), ALLOCATABLE :: A, AINV

INTEGER :: I,J

INTEGER:: N

PRINT\*,'DIMENSION OF THE SQUARE MATRIX ='

READ\*,N

ALLOCATE ( A(N,N), AINV(N,N) )

 $READ^*$ ,  $((A(I,J),J=1,N),I=1,N)$ 

**CALL LINRG(N,A,N,AINV,N) ! Υπολογίζει τον αντίστροφο AINV του A CALL WRRRN('AINV',N,N,AINV,N,0) ! Εκτυπώνει τον AINV**

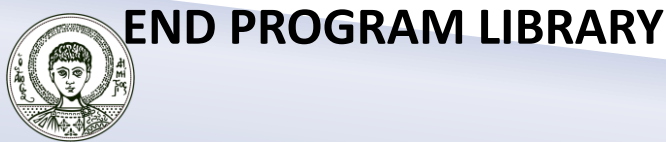

**ΑΡΙΣΤΟΤΕΛΕΙΟ ΠΑΝΕΠΙΣΤΗΜΙΟ ΘΕΣΣΑΛΟΝΙΚΗΣ**

# Σύνταξη της LINRG

#### **LINRG (N, A, LDA, AINV, LDAINV)**

#### **Ορίσματα**

- *N* **—**Διάσταση του πίνακα A. (Είσοδος)
- *A* **—**Πίνακας N επί N, του οποίου ζητάμε τον αντίστροφο.

(Είσοδος)

- *LDA* **—** Η διάσταση του A όπως αυτή ορίστηκε στο πρόγραμμα που καλεί τη διαδικασία. (Είσοδος)
- *AINV* Ο αντίστροφος πίνακας του A. (Έξοδος)

Εάν ο A δε χρειάζεται μπορούμε να χρησιμοποιήσουμε στην θέση του ΑINV τον A και συνεπώς θα μοιραστούν την ίδια θέση μνήμης.

 *LDAINV* **—** Η διάσταση του AINV όπως ακριβώς έχει οριστεί στο πρόγραμμα που καλεί τη διαδικασία. (Είσοδος)

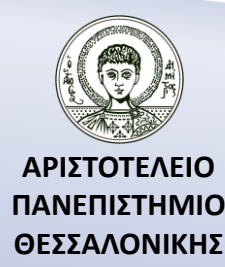

# Σύνταξη της WRRRN

### **WRRRN (TITLE, NRA, NCA, A, LDA, ITRING)**

**Ορίσματα**

- *TITLE* Αλυσίδα χαρακτήρων η οποία προσδιορίζει τον τίτλο που θα εμφανισθεί πριν τον πίνακα που θα εκτυπωθεί. (Είσοδος)
- *NRA* Πλήθος γραμμών. (Είσοδος)
- *NCA* Πλήθος στηλών. (Είσοδος)
- 
- *A* Ο NRA επί NCA πίνακας που πρόκειται να εκτυπωθεί. (Είσοδος)

*LDA* — Η διάσταση του πίνακα A όπως αυτή δηλώθηκε στο πρόγραμμα που καλεί την διαδικασία. (Είσοδος) *ITRING* — Επιλογή εκτύπωσης. (Είσοδος)

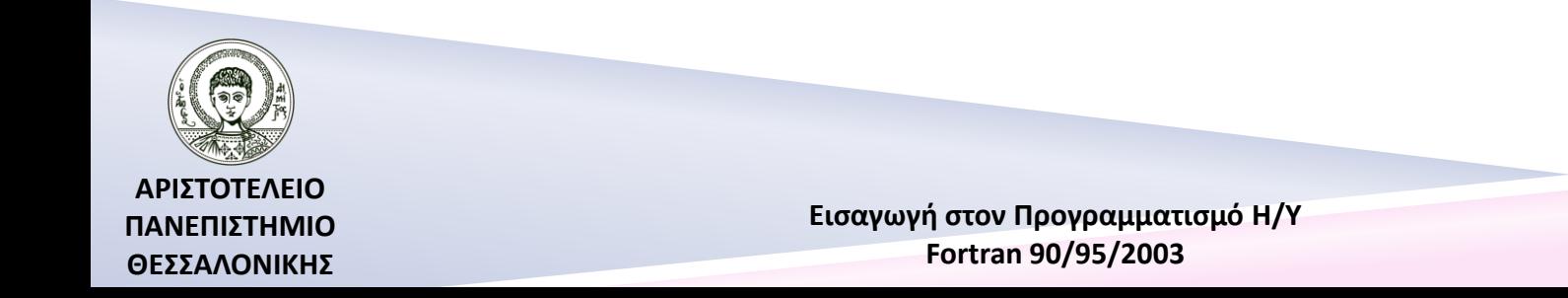

# Επιλογή εκτύπωσης ITRING

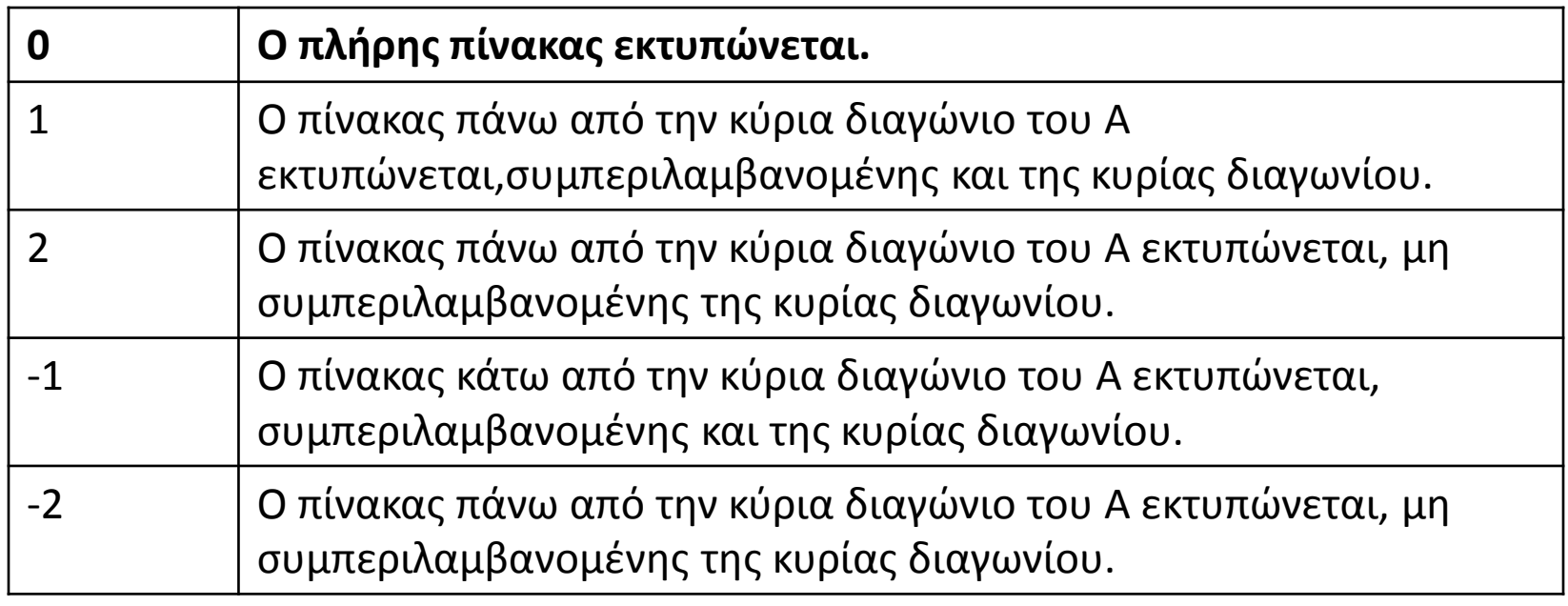

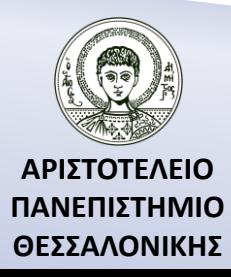

Διαδικασία μετάφρασης/εκτέλεσης προγραμμάτων με συναρτήσεις από την IMSL βιβλιοθήκη

Αφού γράψουμε το πρόγραμμά μας, στη συνέχεια κάνουμε τη μετάφραση του προγράμματος. Πριν τη δημιουργία όμως του εκτελέσιμου προγράμματος, κατά την διάρκεια της σύνδεσης, θα πρέπει να συνδέσουμε την βιβλιοθήκη SMATHS.LIB στο αντικείμενο πρόγραμμα μας, αν και αυτό συνήθως γίνεται αυτόματα. Θα πρέπει λοιπόν να πάμε στην επιλογή PROJECTS-SETTINGS-LINK και να δηλώσουμε επιπλέον στο Object/library modules την βιβλιοθήκη SMATHS.LIB, π.χ. KERNEL32.LIB ; SMATHS.LIB, η οποία περιέχει τις παραπάνω συναρτήσεις (αντίστοιχα την STATS.LIB για στατιστικές συναρτήσεις) που χρησιμοποιήσαμε. (Για περισσότερες πληροφορίες δες εγχειρίδιο χρήσης της Compaq Visual Fortran).

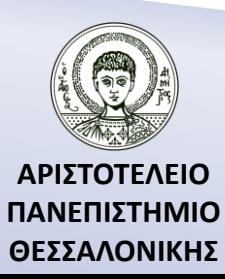

# Άσκηση 2

Να γραφεί πρόγραμμα το οποίο θα υπολογίζει τις ιδιοτιμές και τα ιδιοανύσματα του πίνακα

$$
A = \begin{pmatrix} 1 & 2 & 3 & 4 \\ 2 & 3 & 4 & 1 \\ 3 & 4 & 1 & 2 \\ 4 & 1 & 2 & 3 \end{pmatrix}
$$

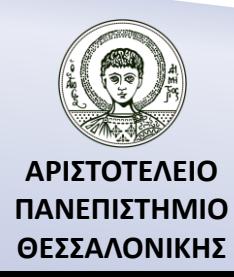

# Βιβλιογραφία

Ν. Καραμπετάκης, *Εισαγωγή στη Fortran 90/95/2003*, 2 <sup>η</sup> Έκδοση, Θεσσαλονίκη: Εκδόσεις Ζήτη, 2011.

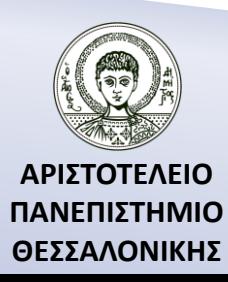

# Σημείωμα Αναφοράς

Copyright Αριστοτέλειο Πανεπιστήμιο Θεσσαλονίκης, Καραμπετάκης Νικόλαος. «Εισαγωγή στον Προγραμματισμό H/Y (Fortran 90/95/2003). Συναρτήσεις». Έκδοση: 1.0. Θεσσαλονίκη 2014. Διαθέσιμο από τη δικτυακή διεύθυνση: [http://eclass.auth.gr/courses/OCRS145/.](http://eclass.auth.gr/courses/OCRS145/)

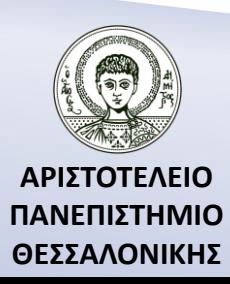

# Σημείωμα Αδειοδότησης

Το παρόν υλικό διατίθεται με τους όρους της άδειας χρήσης Creative Commons Αναφορά, Παρόμοια Διανομή 4.0 [1] ή μεταγενέστερη, Διεθνής Έκδοση. Εξαιρούνται τα αυτοτελή έργα τρίτων π.χ. φωτογραφίες, διαγράμματα κ.λ.π., τα οποία εμπεριέχονται σε αυτό και τα οποία αναφέρονται μαζί με τους όρους χρήσης τους στο «Σημείωμα Χρήσης Έργων Τρίτων».

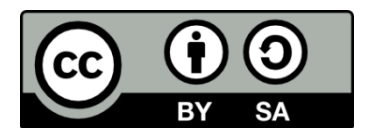

[1]<http://creativecommons.org/licenses/by-sa/4.0/>

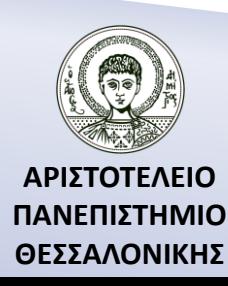

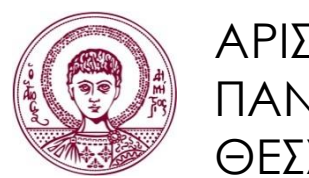

ΑΡΙΣΤΟΤΕΛΕΙΟ ΠΑΝΕΠΙΣΤΗΜΙΟ ΘΕΣΣΑΛΟΝΙΚΗΣ

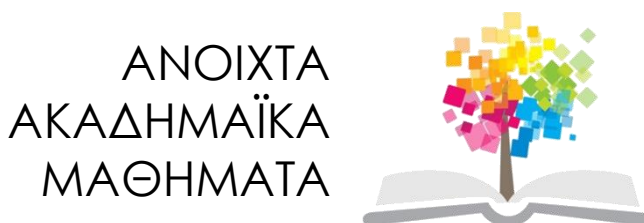

# **Τέλος Ενότητας**

### Επεξεργασία: Αναστασία Γ. Γρηγοριάδου Θεσσαλονίκη, Χειμερινό Εξάμηνο 2013-2014

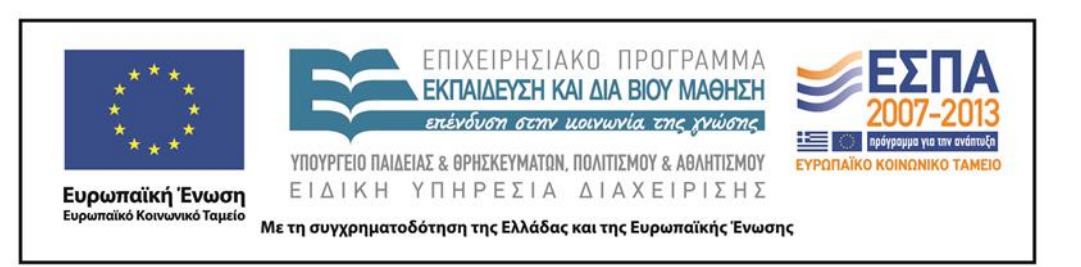

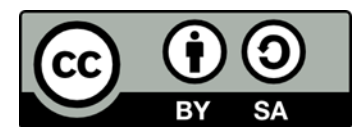